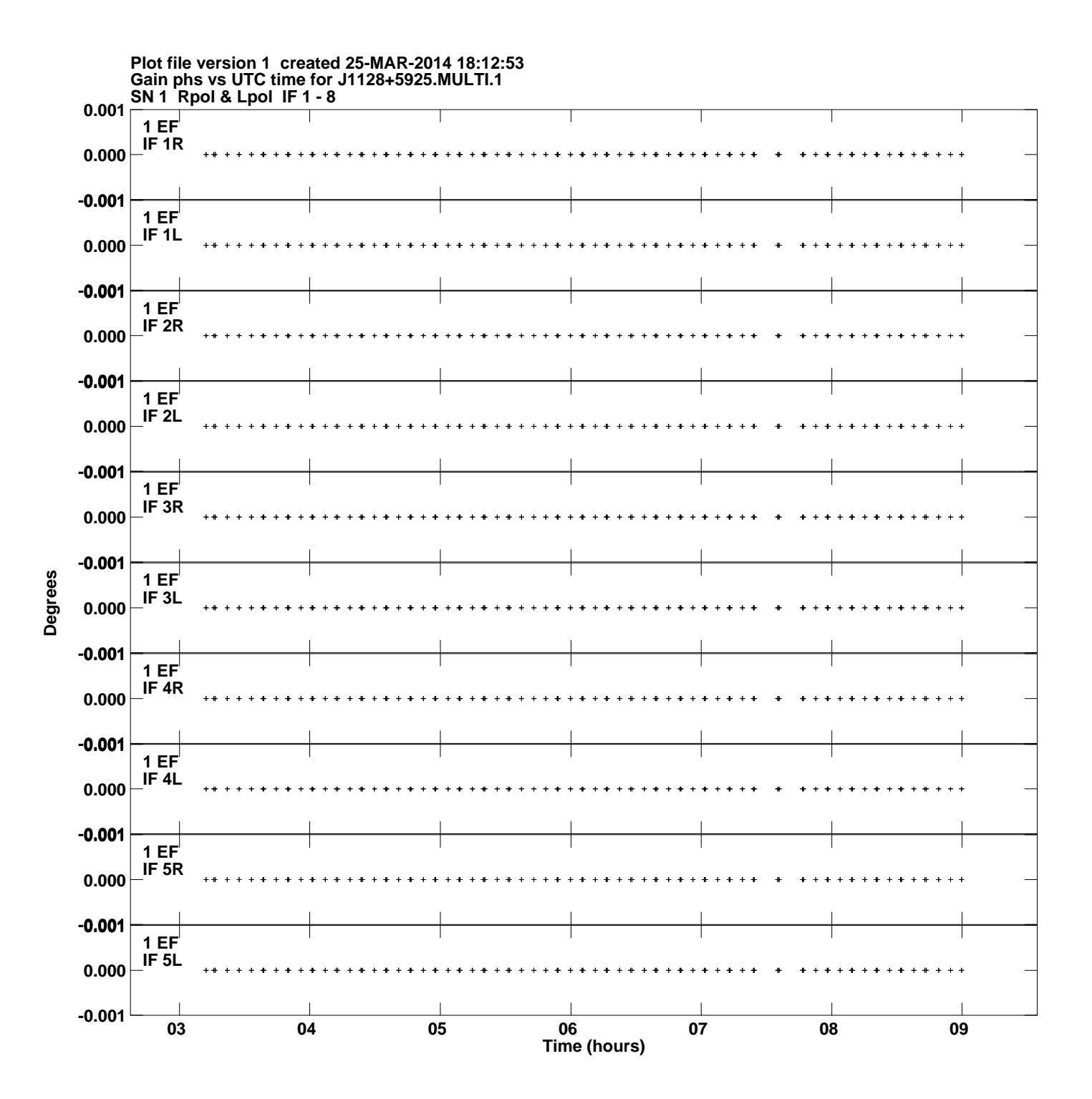

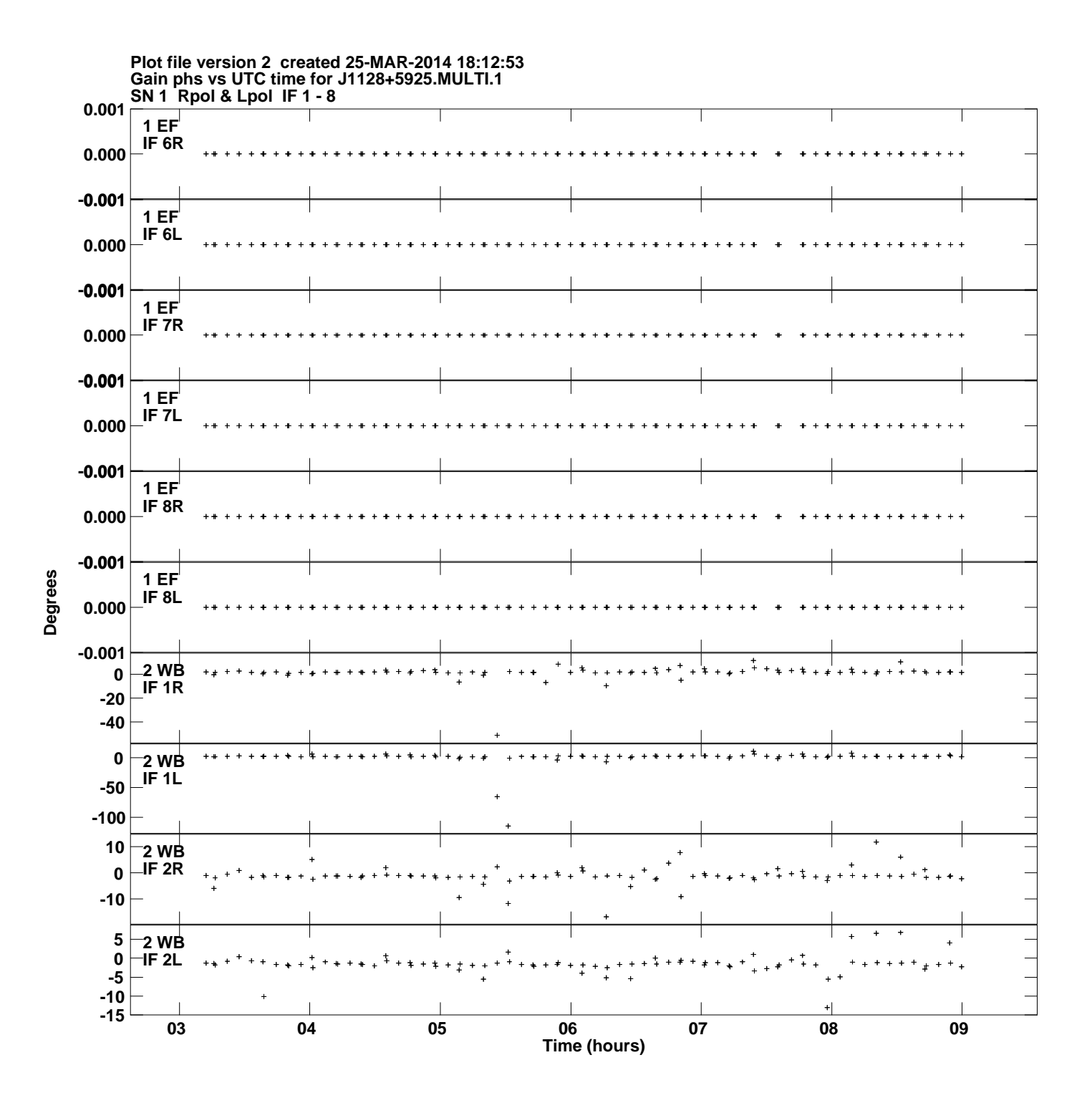

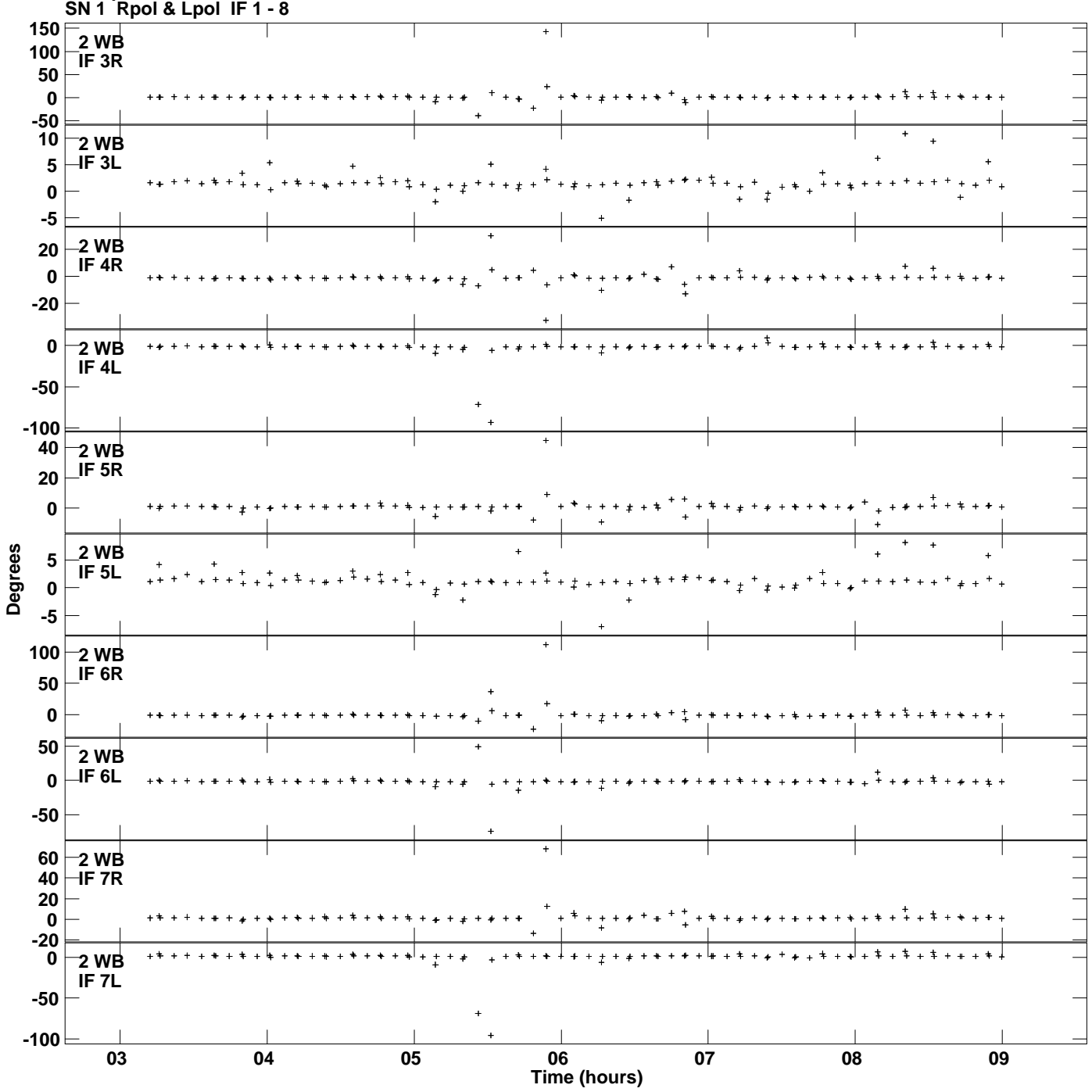

**Gain phs vs UTC time for J1128+5925.MULTI.1 Plot file version 3 created 25-MAR-2014 18:12:53**

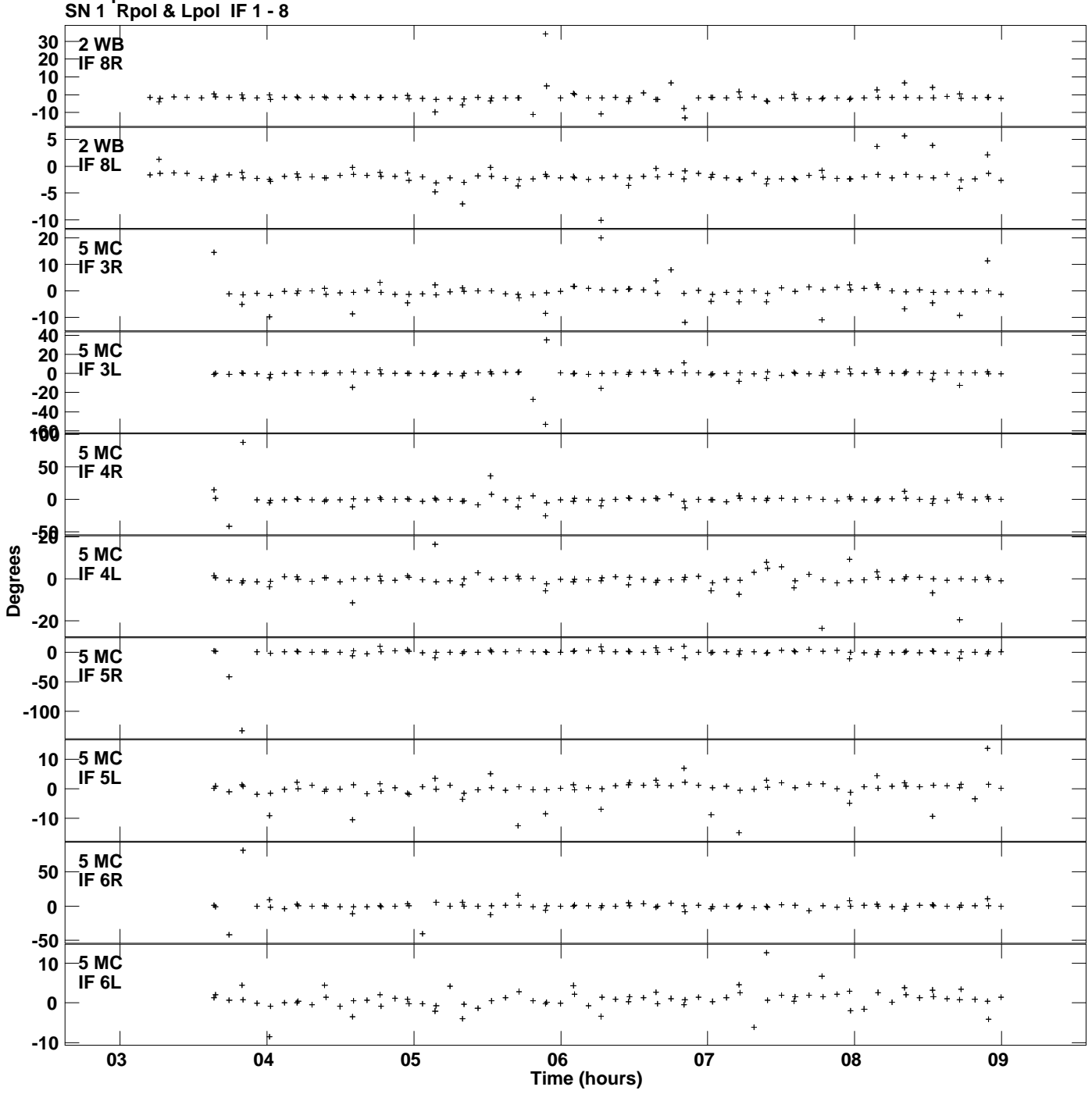

**Gain phs vs UTC time for J1128+5925.MULTI.1 Plot file version 4 created 25-MAR-2014 18:12:53**

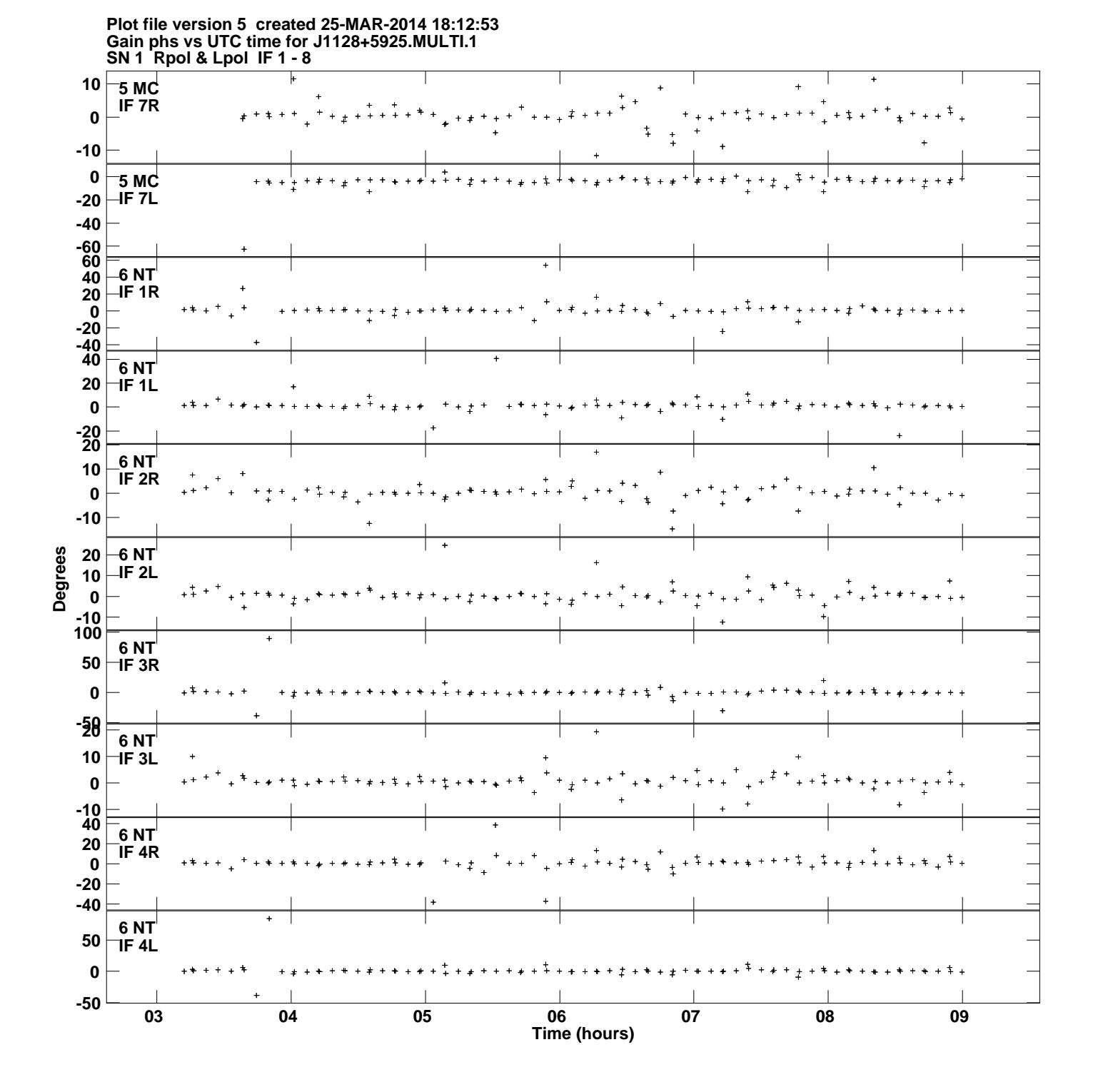

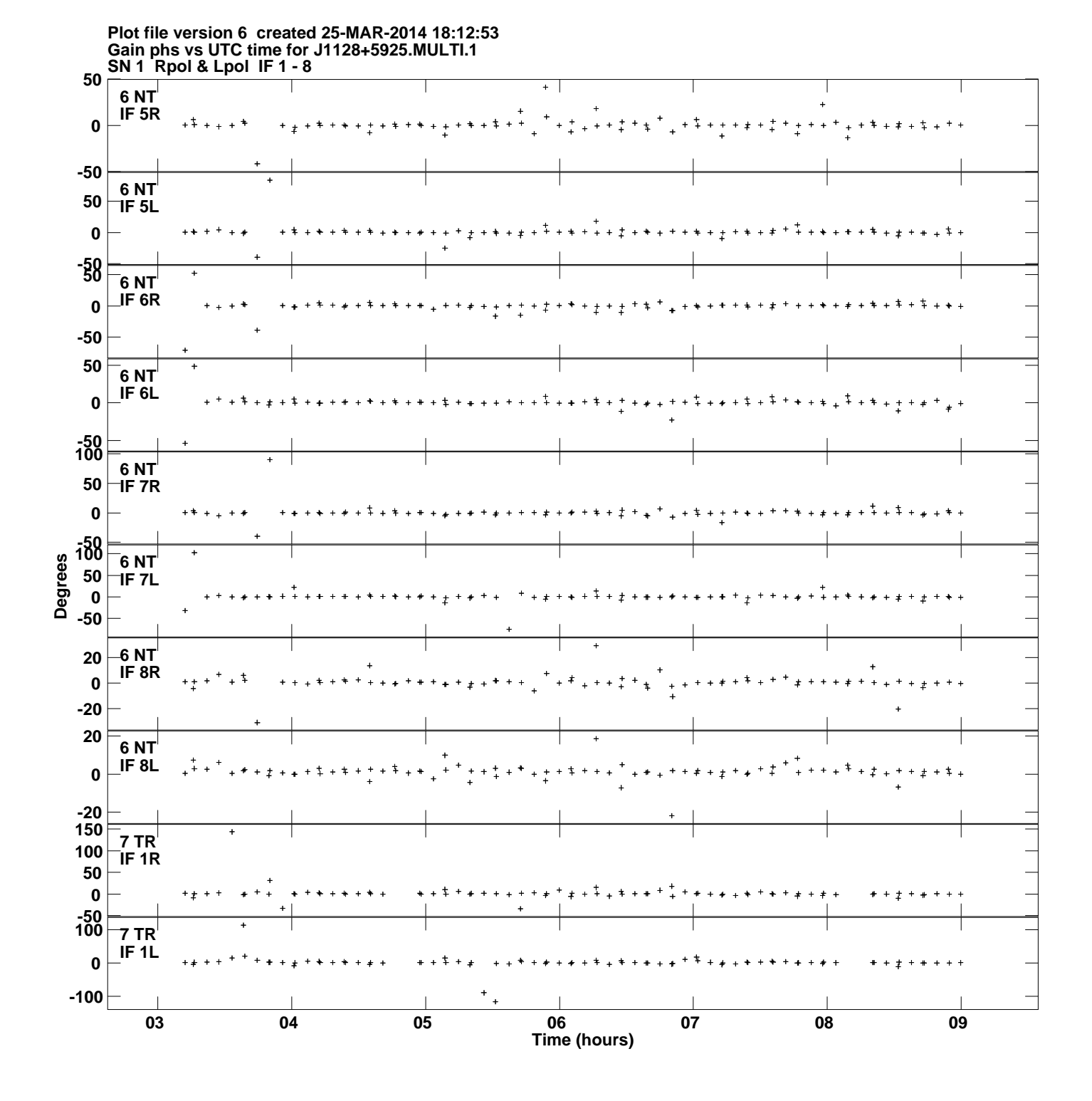

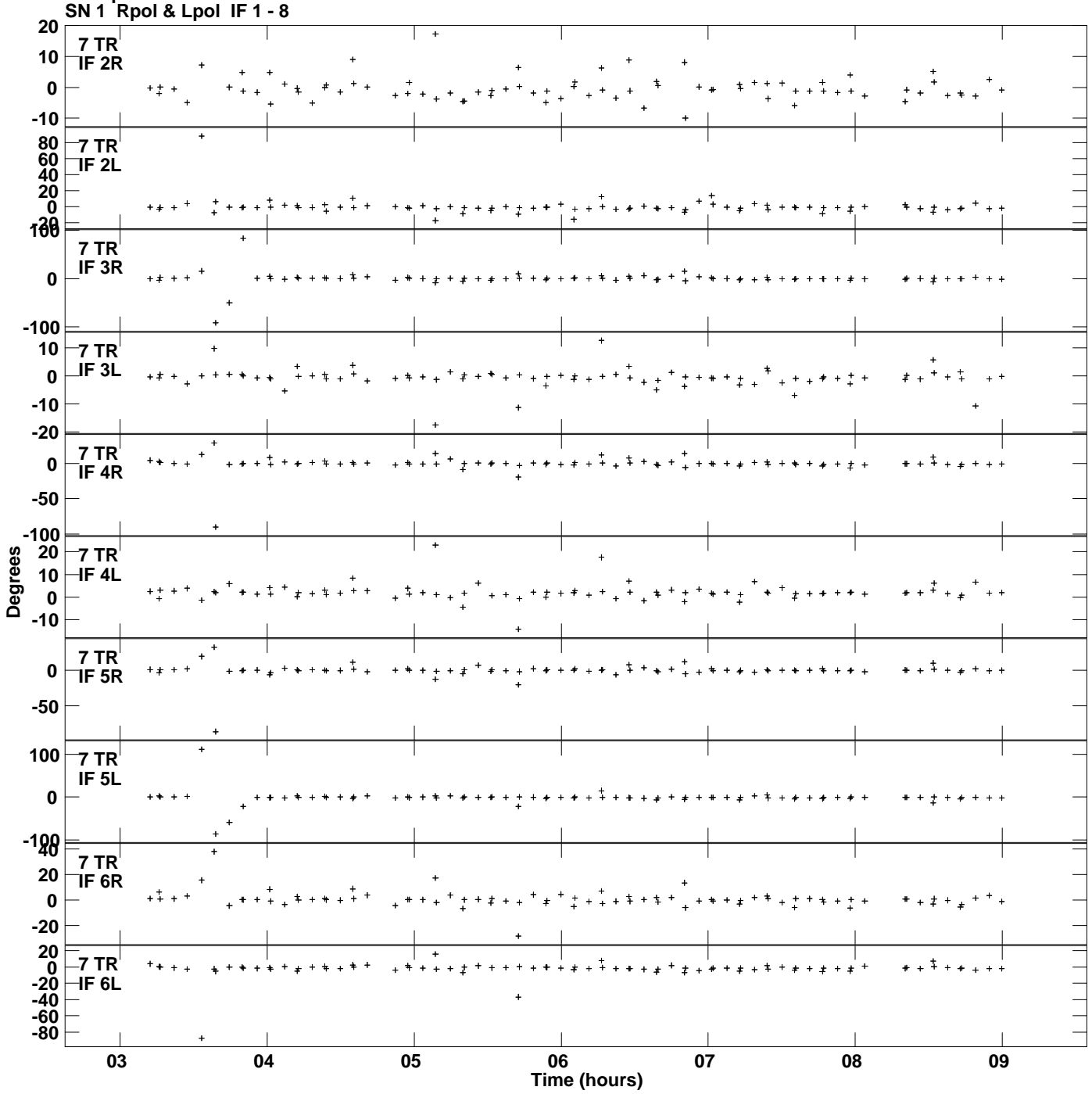

**Gain phs vs UTC time for J1128+5925.MULTI.1 Plot file version 7 created 25-MAR-2014 18:12:53**

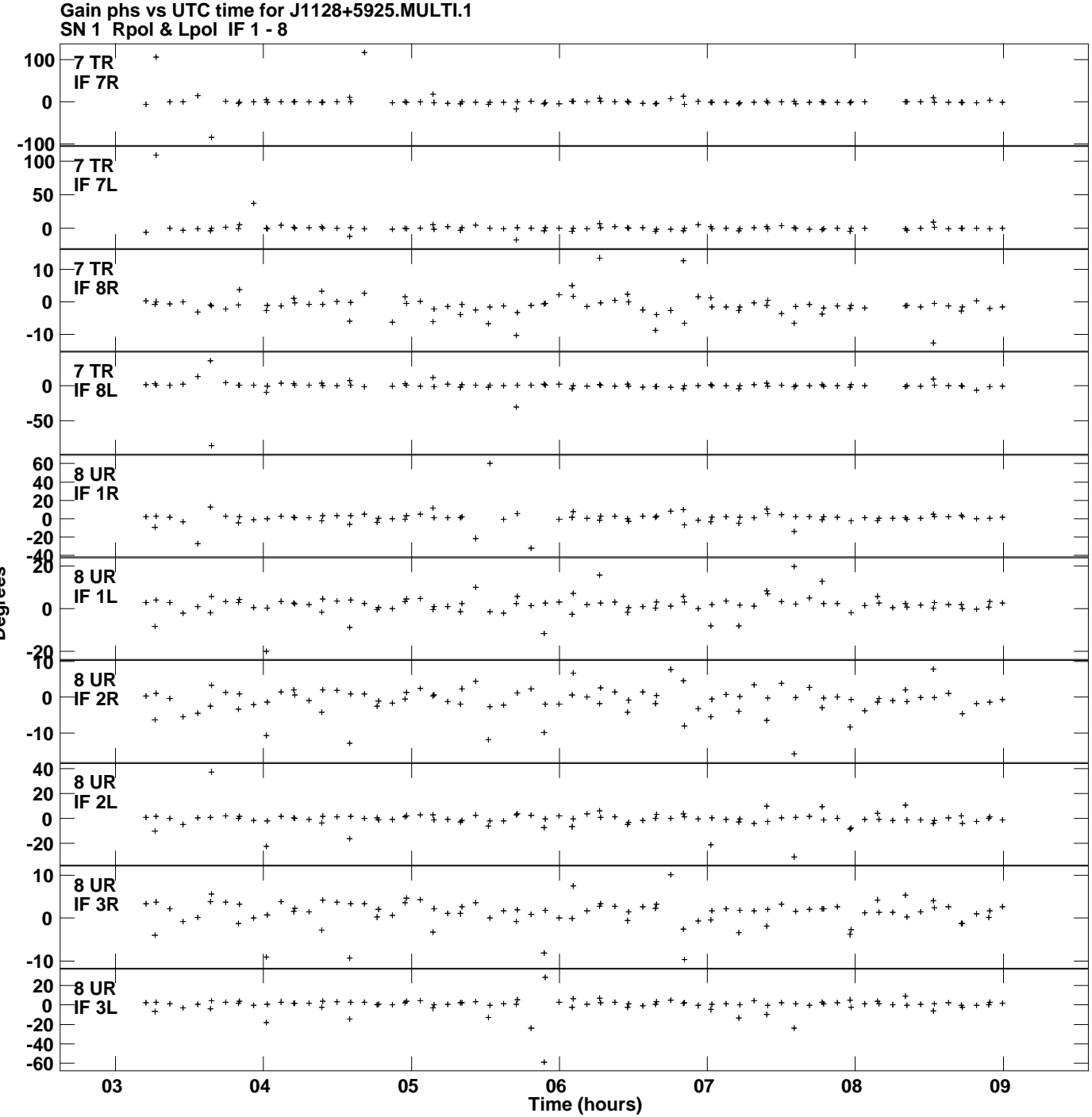

**Plot file version 8 created 25-MAR-2014 18:12:53**

**Degrees**

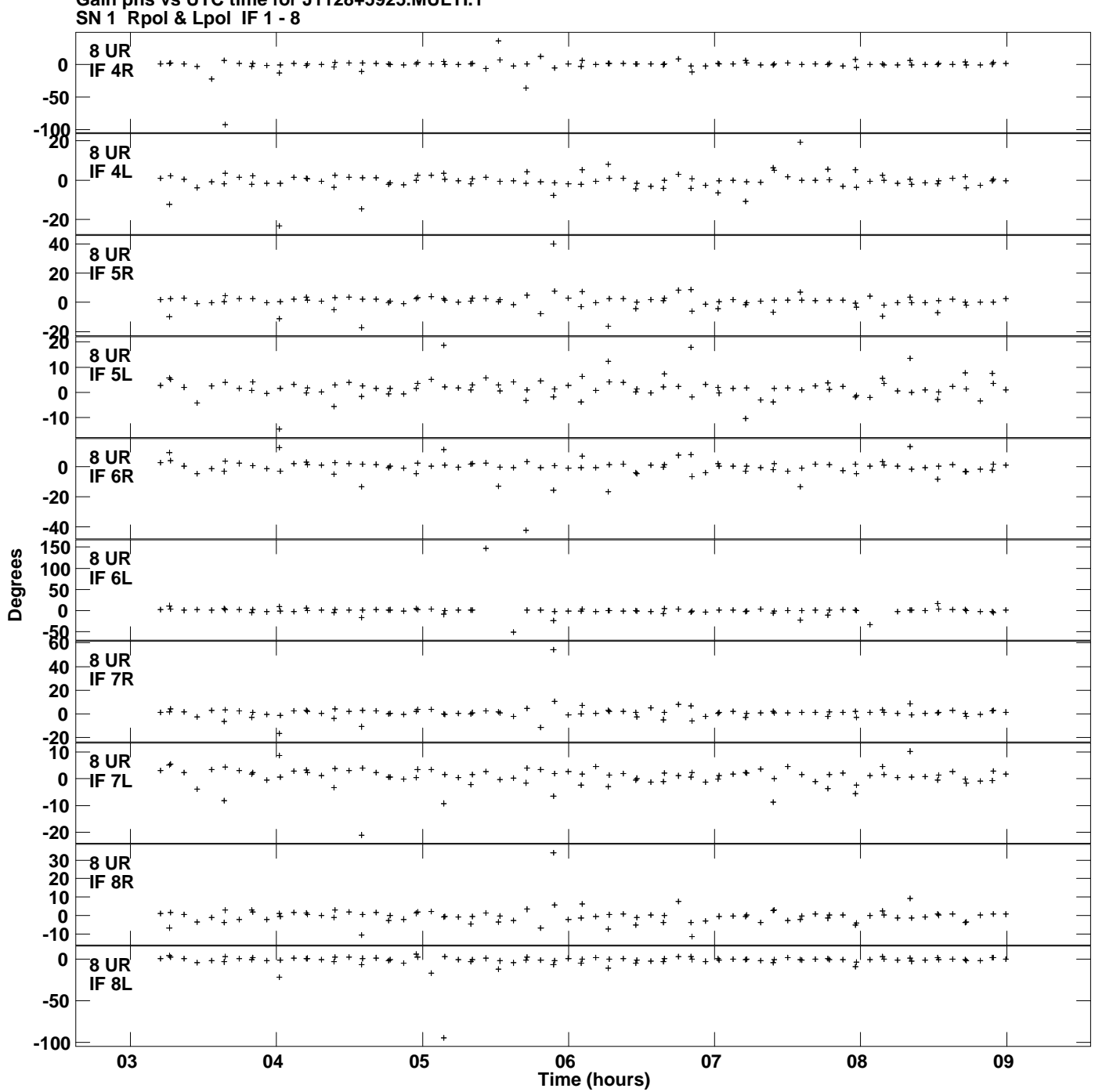

**Gain phs vs UTC time for J1128+5925.MULTI.1 Plot file version 9 created 25-MAR-2014 18:12:53**

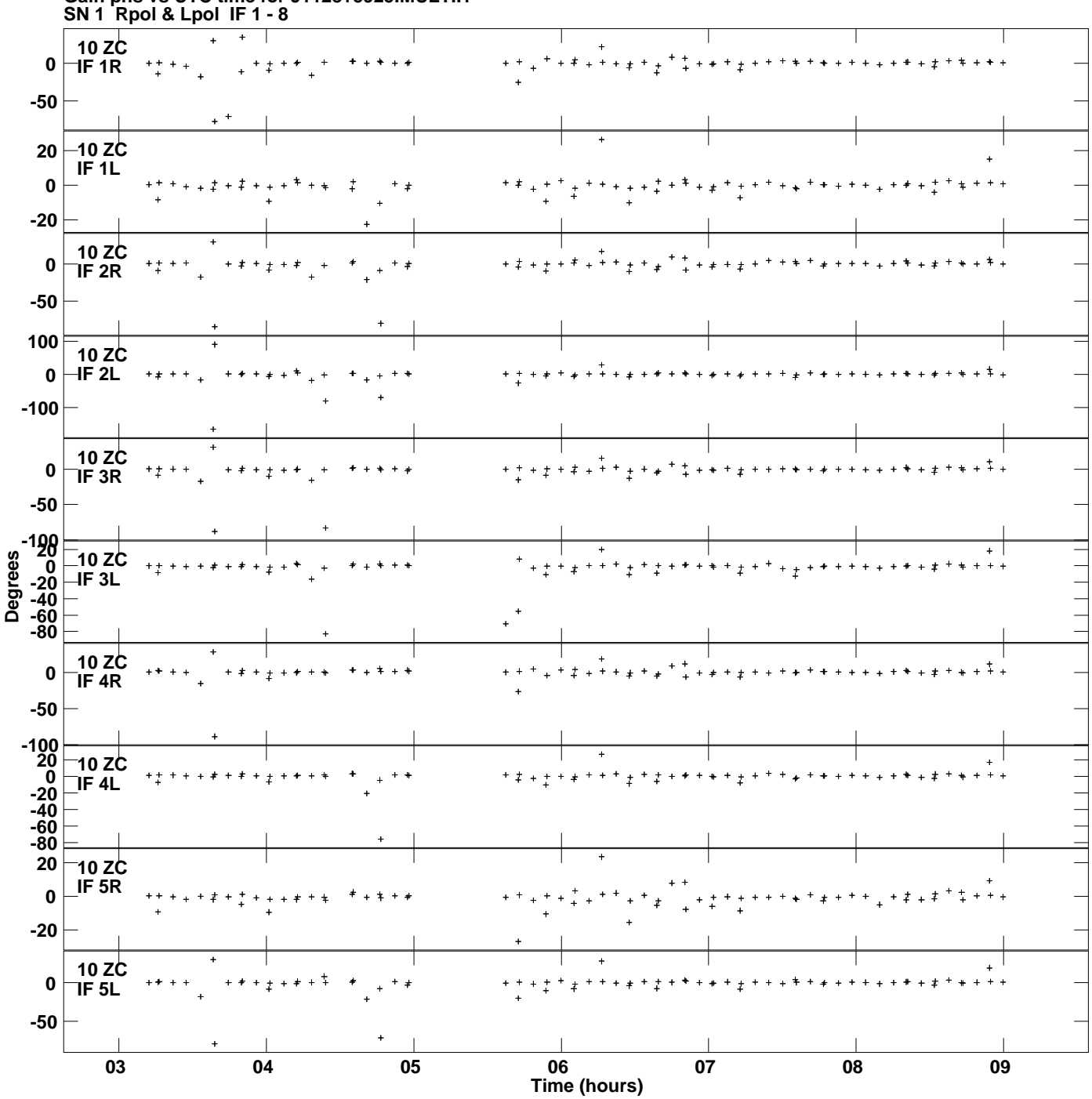

**Gain phs vs UTC time for J1128+5925.MULTI.1 Plot file version 10 created 25-MAR-2014 18:12:53**

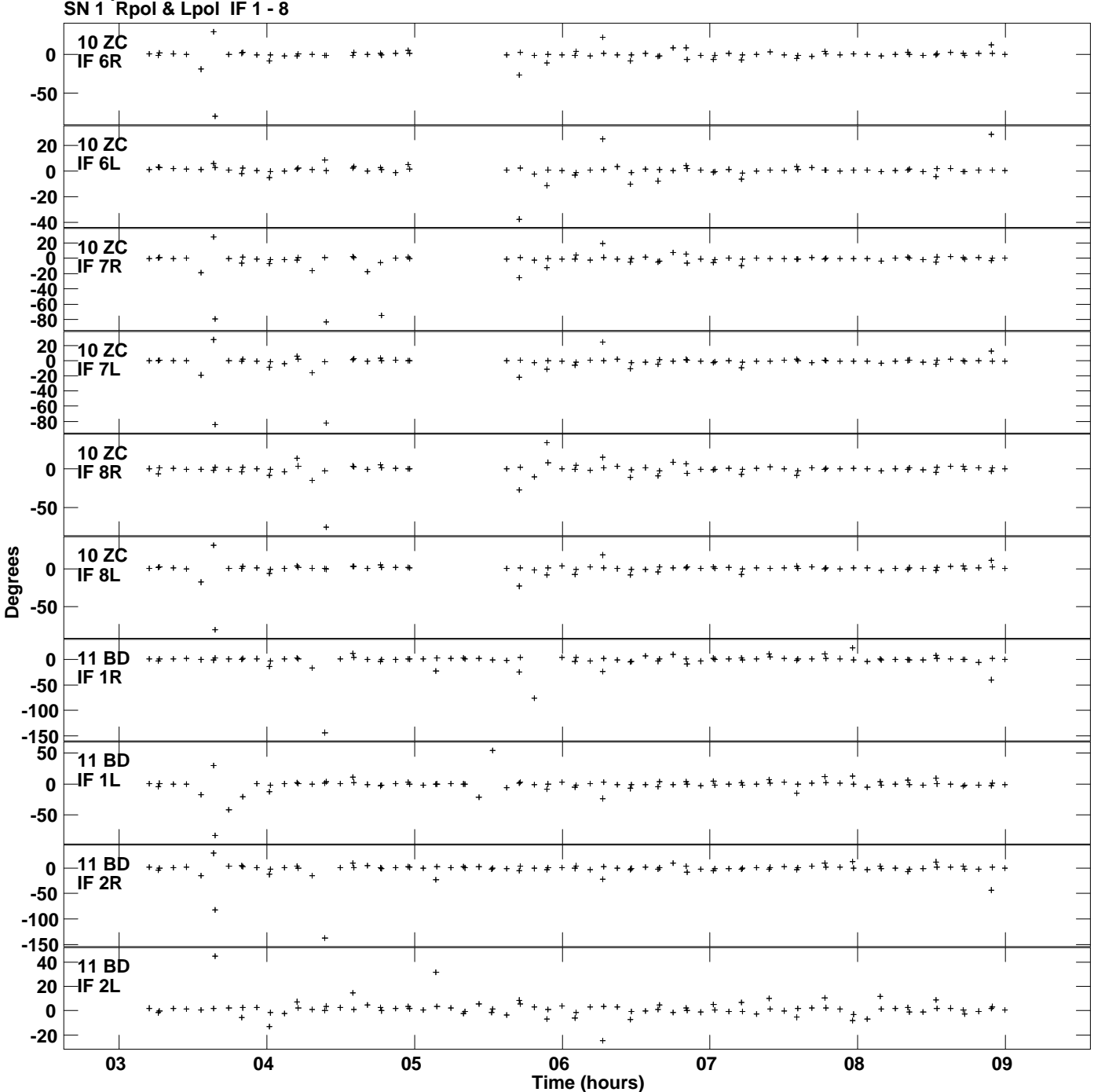

**Gain phs vs UTC time for J1128+5925.MULTI.1 Plot file version 11 created 25-MAR-2014 18:12:53**

![](_page_11_Figure_0.jpeg)

![](_page_12_Figure_0.jpeg)

![](_page_13_Figure_0.jpeg)